Business Process And Workflow Accelerator Crack Free

# [Download](http://evacdir.com/canaway/ZG93bmxvYWR8U0Y5Tld4MmNueDhNVFkxTkRVeU1qRXhNSHg4TWpVM05IeDhLRTBwSUhKbFlXUXRZbXh2WnlCYlJtRnpkQ0JIUlU1ZA.ebbets?addressess=/woodgate/QnVzaW5lc3MgUHJvY2VzcyBhbmQgV29ya2Zsb3cgQWNjZWxlcmF0b3IQnV)

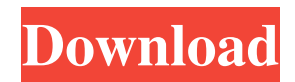

#### **Business Process And Workflow Accelerator Keygen Full Version Free Download [32|64bit]**

This project provides a baseline set of workflow templates, schema modifications, and code examples that are specific to Business Solutions CRM. You can save yourself hours of time and frustration by using these templates and schema modifications to accelerate your CRM development. Some of the more interesting templates included in this project: 1. Sales\_Opportunity\_Resolution\_Process 2. Sales\_Stage\_Resolution\_Process 3. Sales\_Contract\_Resolution\_Process 4. Sales\_Stage\_Plan\_Process 5. Sales\_Contract\_Status\_Process 6. Sales\_Opportunity\_Update\_Process Business Process and Workflow Accelerator Cracked Version Installation: To use these templates, you must first download and install the Accelerator, after which you should execute the accelerator, launch the solution (Solutions\Accelerator\SQLCMD.SYSML), then load the "SCHEMA\_COPY\_ORIG" database and execute the accelerators script at the prompt. To generate a Web Service (for use in a third party application), follow the instructions from the installation document. To migrate your database to the Accelerator's database schema, execute the "SCHEMA\_MANAGEMENT.SQL" script in the "SCHEMA\_COPY\_ORIG" database. (If you are developing a custom business process template, the installation instructions include an additional copy of the "SCHEMA\_COPY\_ORIG" database, where you can place your business process implementation.) Business Process and Workflow Accelerator Serial Key Release Schedule: This project is released monthly. To update the most recent release, execute the accelerator and load the appropriate Accelerator database (i.e. the database containing the version number, release date, and the latest template version). The most recent release can be viewed at the following URL: Prerequisites: Please be sure to follow the installation instructions for each solution that you download. Cheers, Andre Microsoft Connect Hi, I have created a process which has the following parameters: Data for ContactPerson CreditNoteType FinAcctType FinAcctType Enrolled In Case (Cases) Enrolled In Case FinAccount Plan Number PlanNumber PlanType PlanType Charge By Month Month Balance By Month

#### **Business Process And Workflow Accelerator Crack+ [Latest]**

■ Use as part of a Business Analyst study to build a process. ■ Study key macro instructions and document the process in a word document.  $\mathbb{Z}$  Build a basic "what if" process.  $\mathbb{Z}$  Build a simplified (sample) process to test workflow capabilities in Microsoft CRM. **[7]** Implement basic process steps KEYMACRO RATIONALE: **[7]** Process builder is a powerful workflow tool in Microsoft CRM.  $\mathbb{Z}$  We will use it to write and document a process template.  $\mathbb{Z}$  This will allow other users to quickly create a customized process template. What is a Business Process: ■ A process is a sequence of activities carried out by individuals or organizations to create a certain product, service, event, or result.  $\mathbb{Z}$  A business process is the management of a process.  $\mathbb{Z}$  The process may be an assigned to an individual or a group of people who have a set of responsibilities.  $\mathbb{R}$  The process may involve numerous activities such as scheduling, project management, and team member management. What is a Business Process Template:  $2A$  business process template is a document that consists of a process definition, process template, process flow and process flows.  $\mathbb{R}$  The process template is a process model created by a business analyst or business professional that contains the process steps for a process, whereas a process flows is a graphical representation of how the steps in a process may be executed, using the flowchart template.  $[$ <sup> $[$  $]$ </sup> A process flow model is an abstract model of a process that graphically depicts the flow of activities that are used to accomplish a task.  $\mathbb{Z}$  A process flow template is a graphical representation of the flow of a business process that has been divided into discrete, sequential steps. <sup>[2]</sup> Process flow template is a template created by a business analyst or business professional that contains the flowchart used to model a process.  $[$ <sup>n</sup> A process flows are graphical representations of the flow of activities that are used to accomplish a task.  $[2]$  A process flows template is a graphical representation of the flow of a business process that has been divided into discrete, sequential steps. What is Business Process Accelerator:  $\mathbb{Z}$  Business Process Accelerator is a set of extensions that helps you create and customize the process template faster.  $\mathbb{Z}$  Process Builder is a central tool to help you implement workflows in Microsoft CRM and facilitate 77a5ca646e

## **Business Process And Workflow Accelerator Crack Product Key [Updated]**

Business Process and Workflow Accelerator is a set of workflow templates, schema modifications, and code samples that are designed to help you accelerate the process of learning how to use workflow in Microsoft CRM. The name of this template is not important. The content of this template is what matters. Business Process and Workflow Accelerator is intended to be used as a teaching tool, so don't be afraid to edit or add new things. You can use the template as it is, modify it to your requirements, or create a new version for your needs. You can import the template or use it as a source for creating your own. There are two ways to use this template: Option 1: Use this template as is. You can either work from this version, edit it to your needs, or even create a new version for your own needs. This template is distributed as is, so you don't have to worry about the licensing. Option 2: Use this template as a source for creating your own. I have written most of the code in this template and the code samples I have used have been taken from other examples I have written and tested. While I have tested and used many of the workflow examples in this template, there is a possibility that some of the examples may not work for you. The possibility of changing this template to work for you is part of the quality assurance process that is part of all templates and code samples. If you find something that doesn't work, please let me know. When you are finished, you will have a new, custom version of the template that can be used to create your own. Let's Get Started: To use this template as a reference to build your own, follow these steps: Step 1: Download Business Process and Workflow Accelerator and extract the contents to any convenient location. Step 2: Create a new project in Visual Studio.NET 2003. Step 3: Edit the project properties, and add the project output path, and the compiled files to the \bin folder. Step 4: Open the generated folder, and navigate to the Resources folder. Step 5: Open the Workflow Templates folder. Step 6: Open the CRMWorkflow folder. Step 7: Open the Xaml Folder. Step 8: Open the Templates\Business Process and Workflow Accelerator.xaml file. Step 9:

#### **What's New in the?**

Using Microsoft CRM Workflow Accelerator Microsoft CRM Workflow Accelerator provides a baseline set of workflow templates, schema modifications, and code examples to accelerate the process of learning to use the workflow capabilities in Microsoft CRM. Although not exhaustive, it provides a general overview of what you can do with Microsoft CRM workflow, and highlights some best practices on how to use workflow constructs. Microsoft CRM Workflow Accelerator is based on a set of different technologies: Microsoft CRM Workflow Accelerator provides a baseline set of workflow templates, schema modifications, and code examples to accelerate the process of learning to use the workflow capabilities in Microsoft CRM. Although not exhaustive, it provides a general overview of what you can do with Microsoft CRM workflow, and highlights some best practices on how to use workflow constructs. Microsoft CRM Workflow Accelerator is based on a set of different technologies: Environments and Devices The purpose of Microsoft CRM Workflow Accelerator is to provide a baseline set of workflow templates, schema modifications, and code examples to accelerate the process of learning to use the workflow capabilities in Microsoft CRM. Although not exhaustive, it provides a general overview of what you can do with Microsoft CRM workflow, and highlights some best practices on how to use workflow constructs. Although not exhaustive, it provides a general overview of what you can do with Microsoft CRM workflow, and highlights some best practices on how to use workflow constructs. Requirements: Microsoft Business Solutions CRM version 1.2 Microsoft Visual Studio.NET 2003 Useful resource for walkthroughs and demos The purpose of Microsoft CRM Workflow Accelerator is to provide a baseline set of workflow templates, schema modifications, and code examples to accelerate the process of learning to use the workflow capabilities in Microsoft CRM. Although not exhaustive, it provides a general overview of what you can do with Microsoft CRM workflow, and highlights some best practices on how to use workflow constructs. Although not exhaustive, it provides a general overview of what you can do with Microsoft CRM workflow, and highlights some best practices on how to use workflow constructs. Requirements: **■ Microsoft Business Solutions CRM** version 1.2 ■ Microsoft Visual Studio.NET 2003 List of a set of code sample in PHP: The purpose of Microsoft CRM Workflow Accelerator is to provide a baseline set of workflow templates, schema modifications, and code examples to accelerate the process of learning to use the workflow capabilities in Microsoft CRM. Although not exhaustive, it provides a general overview of what you can do with Microsoft CRM workflow, and highlights some best practices on how to use workflow constructs. Although not exhaustive, it provides a general overview of what you can

## **System Requirements For Business Process And Workflow Accelerator:**

The game requires 1.2 GB of free space on your hard drive, Windows Vista, Windows 7, Windows 8 and newer systems. We strongly recommend that you use a dedicated video card. NVIDIA: GeForce 8800GTX or better, ATI: Radeon HD 3870 or better MID: Quad core Processor (2.66 GHz or better), 4 GB of RAM HIGH: 3 GB of RAM WELL: 2 GB of RAM You may also be interested in: This version of the game includes all the features

[https://secureservercdn.net/160.153.138.177/ozq.d77.myftpupload.com/wp-](https://secureservercdn.net/160.153.138.177/ozq.d77.myftpupload.com/wp-content/uploads/2022/06/albkiel.pdf?time=1654536655)

[content/uploads/2022/06/albkiel.pdf?time=1654536655](https://secureservercdn.net/160.153.138.177/ozq.d77.myftpupload.com/wp-content/uploads/2022/06/albkiel.pdf?time=1654536655)

<http://www.rosesebastian.com/2022/06/06/openoffice-writer-odt-split-files-software-crack-download/>

<https://mc-stollhofen.de/k-router-plus-2-0-38-0-with-key-3264bit-latest-2022>

<https://wakelet.com/wake/ClKfXseyWimIqu5gW0Ucq>

<https://www.midwestherbaria.org/portal/checklists/checklist.php?clid=62046>

[https://jibonbook.com/upload/files/2022/06/VjXaf4Mo4ktvjERpUEHr\\_06\\_cb35c4d96f67dd11a8061d6558797e9e\\_file.pdf](https://jibonbook.com/upload/files/2022/06/VjXaf4Mo4ktvjERpUEHr_06_cb35c4d96f67dd11a8061d6558797e9e_file.pdf) https://prestigioapp.com/social/upload/files/2022/06/1E3HWKgl3HDp6uWIKzKc\_06\_cb35c4d96f67dd11a8061d6558797e9e

#### [file.pdf](https://prestigioapp.com/social/upload/files/2022/06/1E3HWKgl3HDp6uWIKzKc_06_cb35c4d96f67dd11a8061d6558797e9e_file.pdf)

[https://wakelet.com/wake/x-8OY5hciP6\\_on0S8Ee7w](https://wakelet.com/wake/x-8OY5hciP6_on0S8Ee7w)

<https://www.santapau-pifma.com/wp-content/uploads/2022/06/ilelynl.pdf>

<https://www.jpgcars.com/oldsmobile/124044>